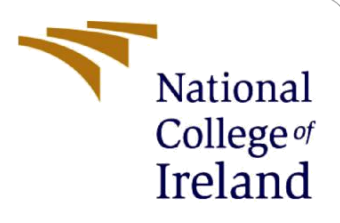

# Configuration Manual

MSc Research Project Cyber Security

Janius Christabel Joseph Student ID: X20112408

School of Computing National College of Ireland

Supervisor: Vanessa Ayala-Rivera

#### **National College of Ireland**

#### **MSc Project Submission Sheet**

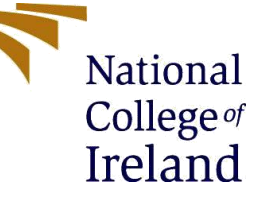

#### **School of Computing**

**Student Name:** Janius Christabel Joseph

**Student ID:** X20112408

**Programme:** Cyber Security **Year:** 2021

**Module:** MSc Research Project

**Lecturer:** Vanessa Ayala-Rivera **Submission Due Date:** 16/12/2021

**Project Title:** Multi Classifier Models using Machine Learning Techniques for Malware Detection

#### **Word Count:** 640 **Page Count:** 15

I hereby certify that the information contained in this (my submission) is information pertaining to research I conducted for this project. All information other than my own contribution will be fully referenced and listed in the relevant bibliography section at the rear of the project.

ALL internet material must be referenced in the bibliography section. Students are required to use the Referencing Standard specified in the report template. To use other author's written or electronic work is illegal (plagiarism) and may result in disciplinary action.

**Signature:** Janius Christabel Joseph

**Date:** 16/12/2021

#### **PLEASE READ THE FOLLOWING INSTRUCTIONS AND CHECKLIST**

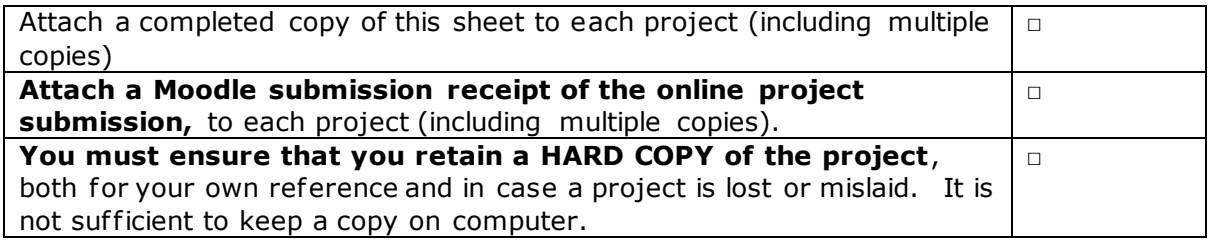

Assignments that are submitted to the Programme Coordinator Of fice must be placed into the assignment box located outside the office.

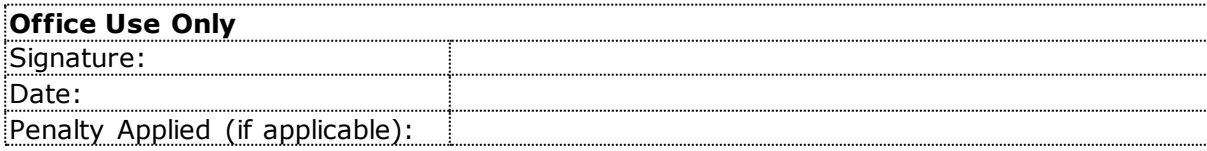

## **Configuration Manual**

Janius Christabel Joseph X20112408

### **1. Introduction**

This configuration document was created to outline the steps for executing the research project and to specify the configuration of the system used to run the models. The stages involve downloading and installing the essential software and packages, as well as the minimal setup required for the project to work well.

### **2. System Configuration**

**Processor:** Intel(R) Core (TM) i7 – 5500U CPU @ 2.40GHz **RAM:** 16 GB **Storage:** 500 GB HDD **Operating System:** Windows 10 64-bit operating system

### **3. Setup**

#### **Python Libraries version:**

Numpy 1.19.5 Pandas 1.1.15 Seaborn 0.11.2 Mathplotlib 3.2.2 Sklearn 1.0.2

#### **Google Colaboratory:**

It is a service that allows users to run Python code in a browser online while requiring little resources and essentially no configuration which needs to be done locally. Only the following requirements for writing code using Google Colab. A browser such as Chrome or Firefox and a google account.

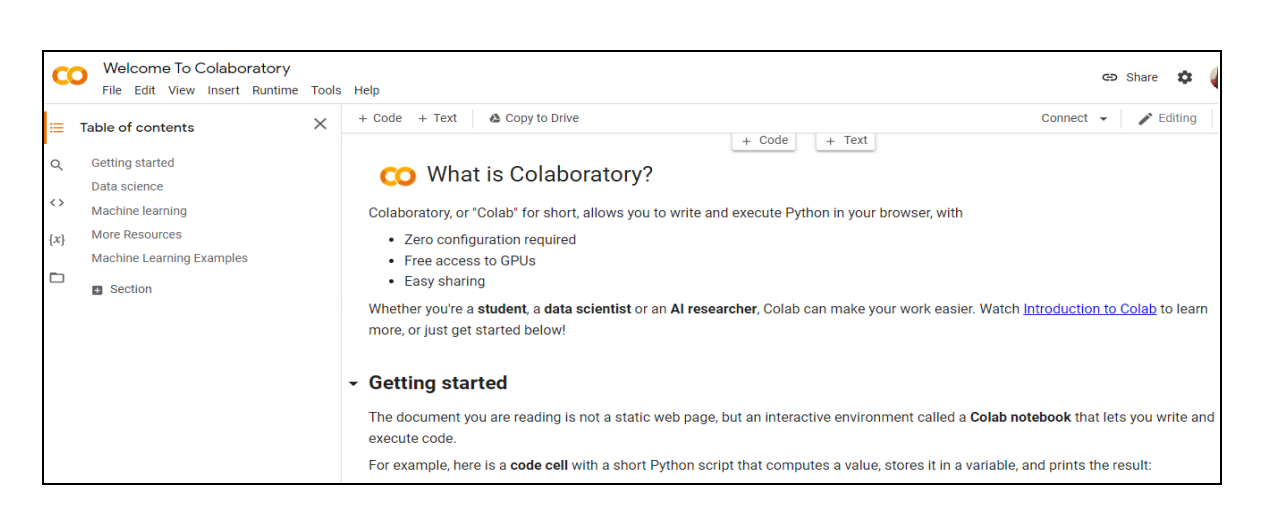

Fig 1. Google Colab

### **4. Implementation**

**Step 1. Importing necessary python libraries for dataset preprocessing** 

[4] # Importing the required libraries and modules import numpy as np # linear algebra import pandas as pd # data processing, CSV file I/O (e.g. pd.read\_csv) import pickle import seaborn as sns import matplotlib.pyplot as plt from sklearn.ensemble import RandomForestClassifier from sklearn.model\_selection import train\_test\_split from sklearn.metrics import classification\_report, confusion\_matrix

**Fig 2. Libraries required for models**

#### **Step 2. Loading and Preprocessing of the dataset**

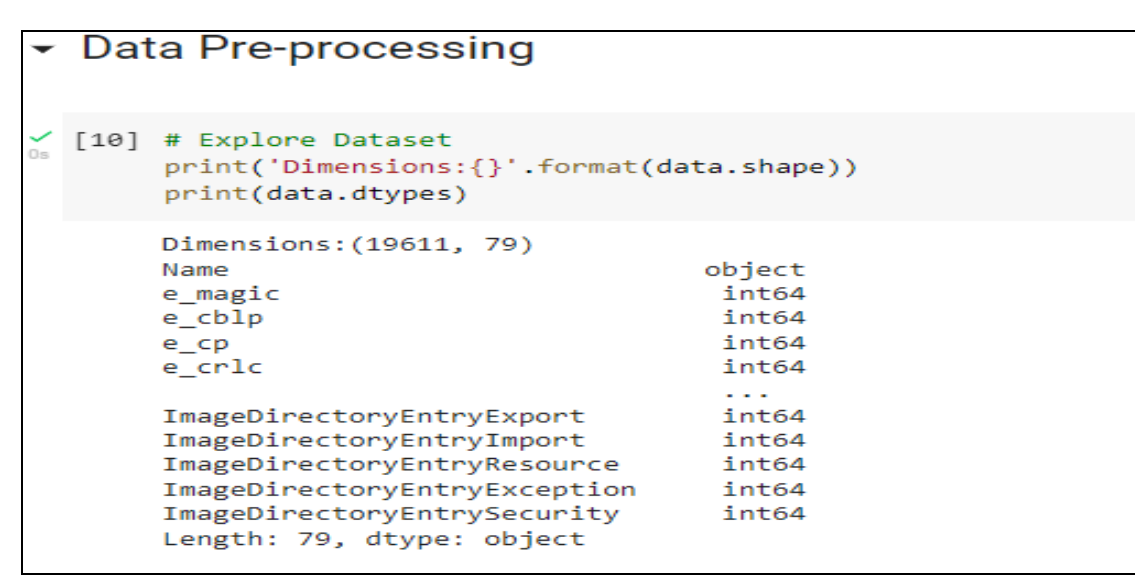

**Fig 3. Data Preprocessing**

| $[12]$ | missing_data = pd.DataFrame({'total_missing': data.isnull().sum(), 'perc_missing': (data.isnull().sum()/82790)*100})<br>missing_data |                            |      |  |  |
|--------|----------------------------------------------------------------------------------------------------|----------------------------|------|--|--|
|        |                                                                                                    | total_missing perc_missing |      |  |  |
|        | Name                                                                                                    | 0                          | 0.0  |  |  |
|        | e_magic                                                                                                    | 0                          | 0.0  |  |  |
|        | e_cblp                                                                                                    | $\mathbf{0}$               | 0.0  |  |  |
|        | e_cp                                                                                                    | 0                          | 0.0  |  |  |
|        | e_cric                                                                                                    | 0                          | 0.0  |  |  |
|        | $\cdots$                                                                                                    | <b>A 100</b>               | 1.11 |  |  |
|        | ImageDirectoryEntryExport                                                                                                    | $\mathbf 0$                | 0.0  |  |  |
|        | ImageDirectoryEntryImport                                                                                                    | $\mathbf 0$                | 0.0  |  |  |
|        | ImageDirectoryEntryResource                                                                                                    | $\mathbf 0$                | 0.0  |  |  |
|        | ImageDirectoryEntryException                                                                                                    | 0                          | 0.0  |  |  |
|        | ImageDirectoryEntrySecurity                                                                                                    | 0                          | 0.0  |  |  |
|        | 79 rows $\times$ 2 columns                                                                                                    |                            |      |  |  |

**Fig 4. Checking for missing data in the dataset**

| $[17]$ |       | data.describe() | #Statistical description for the data |              |              |              |              |              |              |
|--------|-------|-----------------|---------------------------------------|--------------|--------------|--------------|--------------|--------------|--------------|
|        |       | e magic         | e cblp                                | e cp         | e crlc       | e cparhdr    | e minalloc   | e maxalloc   | e ss         |
|        | count | 19611.0         | 19611.000000                          | 19611.000000 | 19611.000000 | 19611.000000 | 19611.000000 | 19611.000000 | 19611.000000 |
|        | mean  | 23117.0         | 178.615726                            | 71.660752    | 49.146958    | 37.370710    | 37.032635    | 64178.739687 | 10.418490    |
|        | std   | 0.0             | 987.200729                            | 1445.192977  | 1212 201919  | 864.515405   | 915.833139   | 9110.755873  | 637.116265   |
|        | min   | 23117.0         | 0.000000                              | 0.000000     | 0.000000     | 0.000000     | 0.000000     | 0.000000     | 0.000000     |
|        | 25%   | 23117.0         | 144.000000                            | 3.000000     | 0.000000     | 4.000000     | 0.000000     | 65535.000000 | 0.000000     |
|        | 50%   | 23117.0         | 144.000000                            | 3.000000     | 0.000000     | 4.000000     | 0.000000     | 65535.000000 | 0.000000     |
|        | 75%   | 23117.0         | 144,000000                            | 3.000000     | 0.000000     | 4.000000     | 0.000000     | 65535.000000 | 0.000000     |
|        | max   | 23117.0         | 59448,000000                          | 63200.000000 | 64613.000000 | 43690.000000 | 43690.000000 | 65535.000000 | 61436.000000 |

**Fig 5. Analysis of data in statistical terms**

|  |   | $\checkmark$ [19] # converting the non-numeric data into numeric data.<br>from sklearn.preprocessing import LabelEncoder<br>encoded = data.apply(lambda x: LabelEncoder().fit_transform(x) if x.dtype == 'object' else x)<br>encoded.head() |       |     |   |   |   |           |                                                                                                    |              |     |              |              |                |    |   |
|--|---|----------------------------------------------------------------------------------------------------|-------|-----|---|---|---|-----------|----------------------------------------------------------------------------------------------------|--------------|-----|--------------|--------------|----------------|----|---|
|  |   |                                                                                                    |       |     |   |   |   |           | Name e_magic e_cblp e_cp e_crlc e_cparhdr e_minalloc e_maxalloc e_ss e_sp e_csum e_ip e_cs e_lfarlc e_ovno |              |     |              |              |                |    |   |
|  | 0 | 7037                                                                                                    | 23117 | 144 | 3 | 0 | 4 | 0         | 65535                                                                                                    | $\mathbf{0}$ | 184 | $\mathbf{0}$ | $\mathbf{0}$ | $\mathbf{0}$   | 64 | 0 |
|  |   | 1 11957                                                                                                    | 23117 | 144 | 3 | 0 | 4 | 0         | 65535                                                                                                    | 0            | 184 | $\mathbf 0$  | 0            | 0              | 64 | 0 |
|  |   | 2 11448                                                                                                    | 23117 | 144 | 3 | 0 | 4 | $\pmb{0}$ | 65535                                                                                                    | $\mathbf{0}$ | 184 | $\mathbf{0}$ | $\mathbf 0$  | $\overline{0}$ | 64 | 0 |
|  | 3 | 5367                                                                                                    | 23117 | 144 | 3 | 0 | 4 | 0         | 65535                                                                                                    | $\mathbf{0}$ | 184 | 0            | 0            | $\mathbf{0}$   | 64 | 0 |
|  |   | 4 3489                                                                                                    | 23117 | 144 | 3 | 0 | 4 | 0         | 65535                                                                                                    | $\mathbf{0}$ | 184 | $\mathbf{0}$ | $\mathbf{0}$ | $\overline{0}$ | 64 | 0 |
|  |   |                                                                                                    |       |     |   |   |   |           |                                                                                                    |              |     |              |              |                |    |   |

**Fig 6. Converting nonnumeric to numeric**

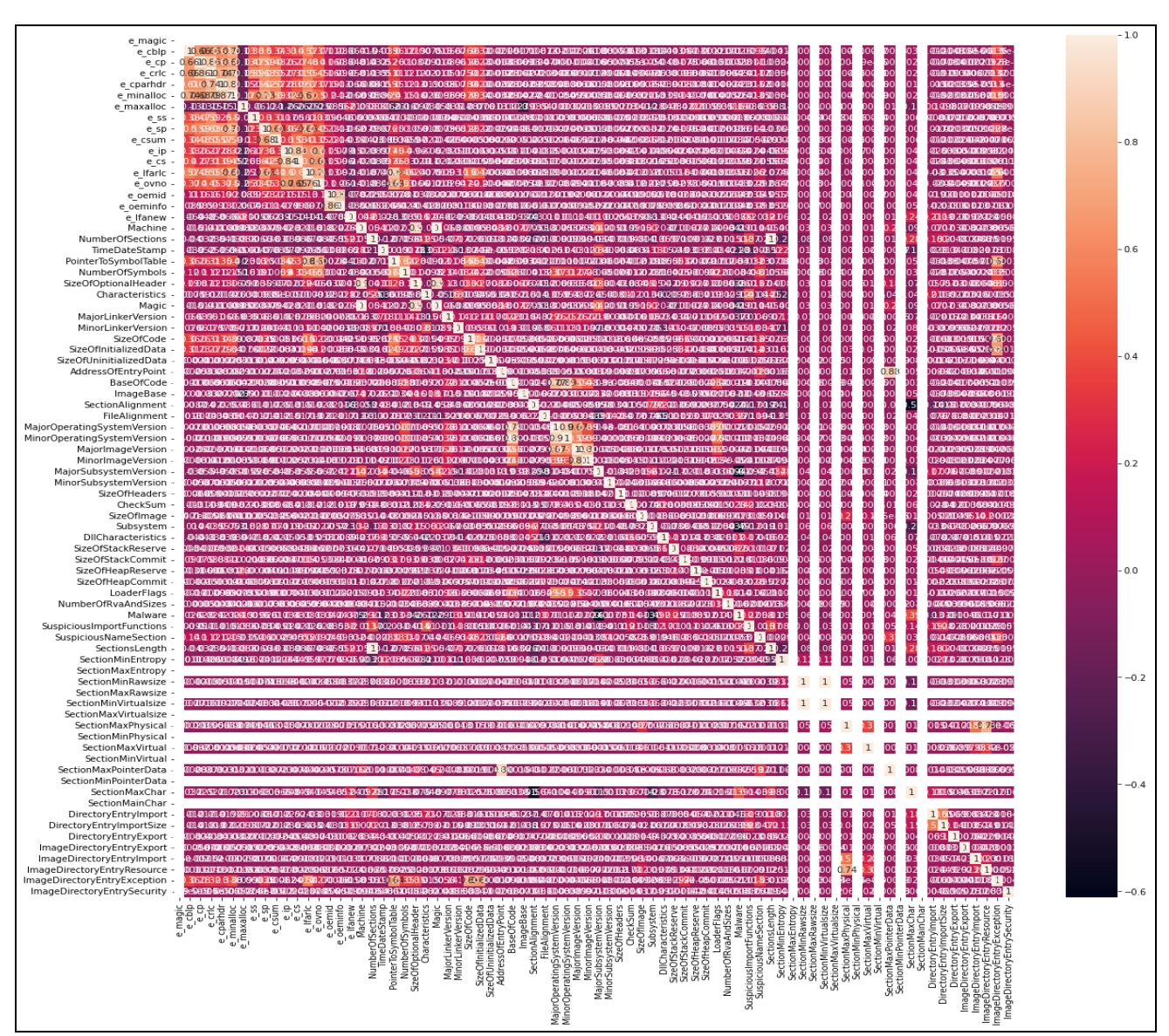

**Fig 7. Correlation plot before encoding**

|             | # converting the non-numeric data into numeric data.<br>from sklearn.preprocessing import LabelEncoder<br>encoded = data.apply(lambda x: LabelEncoder().fit transform(x) if x.dtype == 'object' else x)<br>encoded.head() |       |     |   |                |   |                                                                                                    |       |              |     |              |              |                |  |
|-------------|----------------------------------------------------------------------------------------------------|-------|-----|---|----------------|---|----------------------------------------------------------------------------------------------------|-------|--------------|-----|--------------|--------------|----------------|--|
|             |                                                                                                    |       |     |   |                |   | Name e magic e cblp e cp e crlc e cparhdr e minalloc e maxalloc e ss e sp e csum e ip e cs e lfar. |       |              |     |              |              |                |  |
| $\mathbf 0$ | 7037                                                                                                    | 23117 | 144 | 3 | $\mathbf{0}$   | 4 | $\mathbf{0}$                                                                                       | 65535 | $\mathbf{0}$ | 184 | $\Omega$     | $\Omega$     | $\mathbf 0$    |  |
|             | 1 11957                                                                                                    | 23117 | 144 | 3 | $\mathbf 0$    | 4 | $\mathbf 0$                                                                                        | 65535 | $\mathbf{0}$ | 184 | $\mathbf{0}$ | $\Omega$     | $\Omega$       |  |
|             | 2 11448                                                                                                    | 23117 | 144 | 3 | $\overline{0}$ | 4 | $\mathbf{0}$                                                                                       | 65535 | $\mathbf{0}$ | 184 | $\mathbf{0}$ | $\mathbf{0}$ | $\overline{0}$ |  |
|             | 3 5367                                                                                                    | 23117 | 144 | 3 | $\mathbf 0$    | 4 | $\mathbf 0$                                                                                        | 65535 | $\mathbf{O}$ | 184 | $\Omega$     | $\Omega$     | $\Omega$       |  |
| 4           | 3489                                                                                                    | 23117 | 144 | 3 | $\mathbf 0$    | 4 | $\mathbf 0$                                                                                        | 65535 | $\mathbf{0}$ | 184 | $\mathbf{0}$ | $\mathbf{0}$ | $\mathbf{0}$   |  |
|             |                                                                                                    |       |     |   |                |   |                                                                                                    |       |              |     |              |              |                |  |

**Fig 8. Non numeric to numeric data conversion**

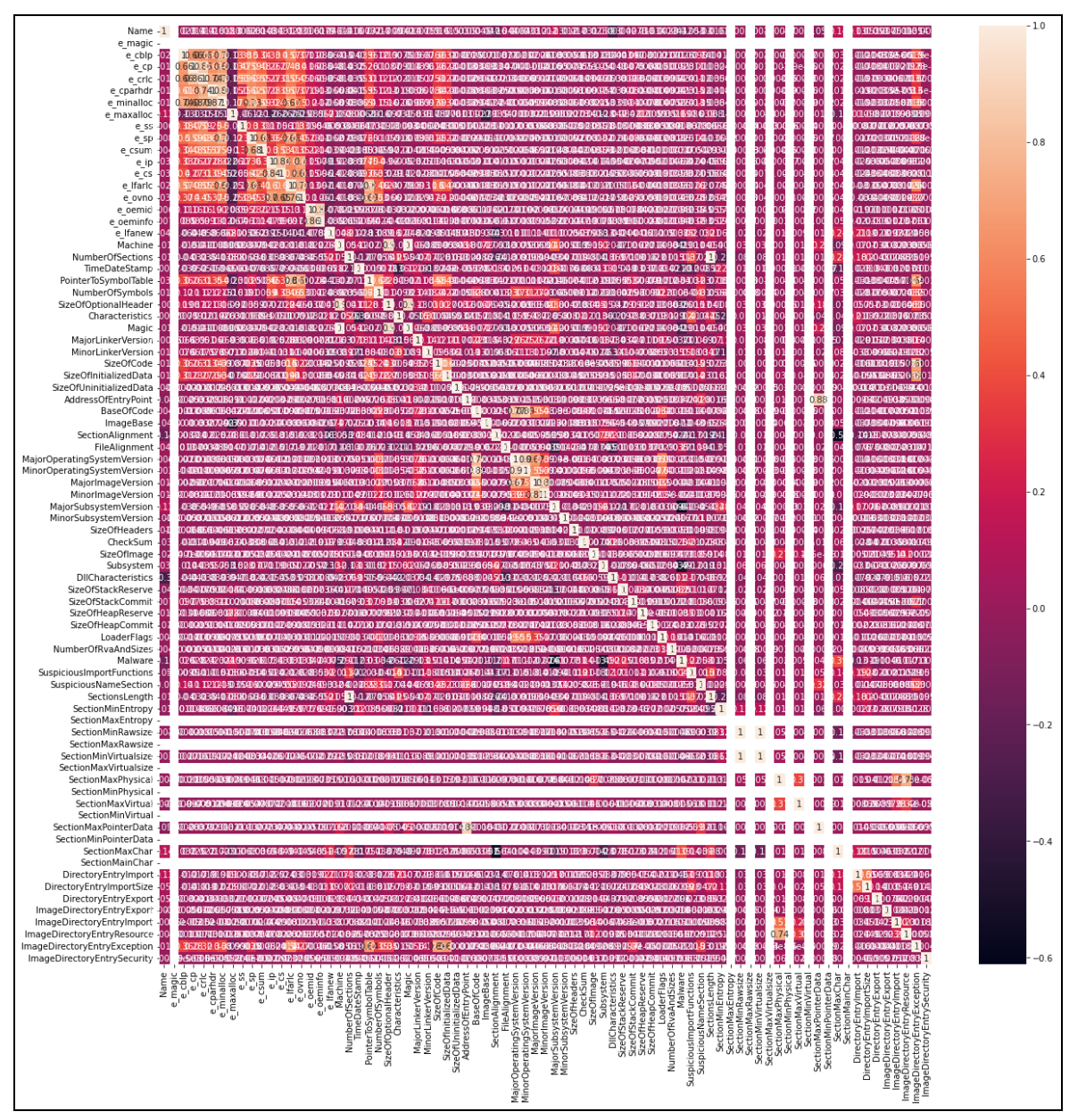

**Fig 9. Correlation after label encoding**

#### **Step 4. Feature Selection**

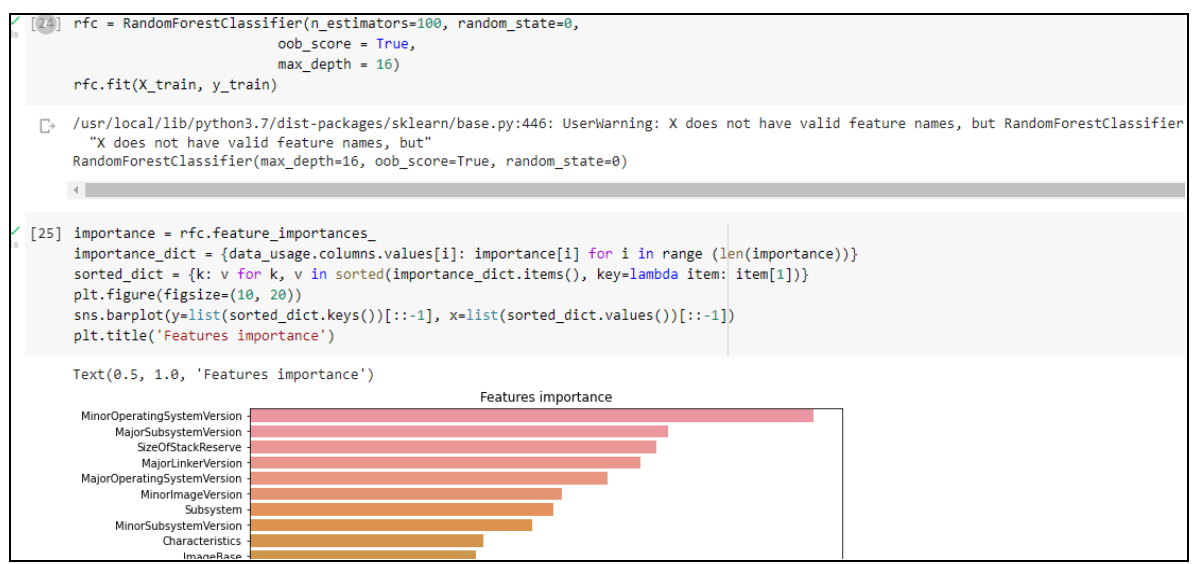

**Fig 9. Feature selection**

#### **Step 5. Splitting the dataset into Training and Testing in the ratio of 80:20**

```
# Splitting the data into training and testing data subset into 80% and 20% respectively
X_train, X_test, y_train, y_test = train_test_split(data_usage, data['Malware'], test_size=0.2, random_state=0)
print(f'Number of used features is {X_train.shape}')
print(f'Number of used features is {X_test.shape}')
print(f'Number of used features is {y_train.shape}')
print(f'Number of used features is {y_test.shape}')
Number of used features is (15688, 75)
Number of used features is (3923, 75)
Number of used features is (15688,)
Number of used features is (3923,)
```
**Fig 10. Dataset split into training and test**

### **Step 6. Model building for Binary Classification**

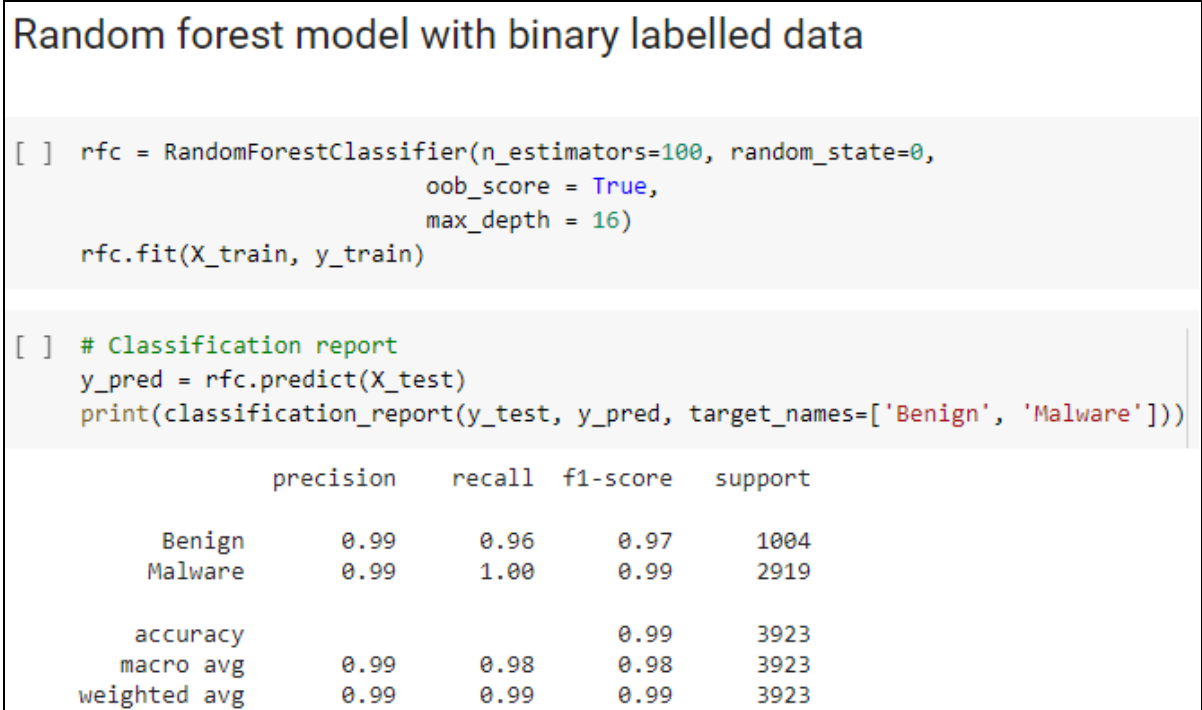

**Fig 11. Random Forest Binary Model and evaluation metrics**

| Decision Tree model with binary labelled data                                                                                                    |                                     |      |                |                                                              |  |  |  |  |  |  |
|----------------------------------------------------------------------------------------------------|-------------------------------------|------|----------------|--------------------------------------------------------------|--|--|--|--|--|--|
|                                                                                                    |                                     |      |                |                                                              |  |  |  |  |  |  |
| [29] from sklearn.tree import DecisionTreeClassifier<br>classifier_dt = DecisionTreeClassifier(criterion = 'entropy', random_state = 42)<br>classifier_dt.fit(X_train, y_train) |                                     |      |                |                                                              |  |  |  |  |  |  |
|                                                                                                    |                                     |      |                | DecisionTreeClassifier(criterion='entropy', random_state=42) |  |  |  |  |  |  |
| [30] # Classification report<br>y pred = classifier $dt.predict(X test)$<br>print(classification_report(y_test, y_pred, target_names=['Benign', 'Malware']))                    |                                     |      |                |                                                              |  |  |  |  |  |  |
|                                                                                                    | precision recall f1-score           |      |                | support                                                      |  |  |  |  |  |  |
| Benign<br>Malware                                                                                                    | $0.96$ $0.96$ $0.96$                |      | 0.99 0.99 0.99 | 1004<br>2919                                                 |  |  |  |  |  |  |
| accuracy<br>macro avg<br>weighted avg                                                                                                    | $0.98$ $0.98$ $0.98$ $3923$<br>0.98 | 0.98 | 0.98<br>0.98   | 3923<br>3923                                                 |  |  |  |  |  |  |

 **Fig 12. Decision Tree Binary Model and evaluation metrics**

Support Vector Machine (SVM) model with binary labelled data

```
#Import svm model
    from sklearn import svm
    svm = svm.SVC(kernel='rbf', random_state=1,C=1, gamma='auto')
    svm.fit(X_train, y_train)
    SVC(C=1, gamma='auto', random_state=1)
[33] # Classification report
   y pred = svm.predict(X test)
    print(classification_report(y_test, y_pred, target_names=['Benign', 'Malware']))
               precision recall f1-score support
                                0.021004
         Benign
        Malware
                                   0.85
                                            2919
      weighted avg
```
**Fig 13. SVM Binary Model and evaluation metrics**

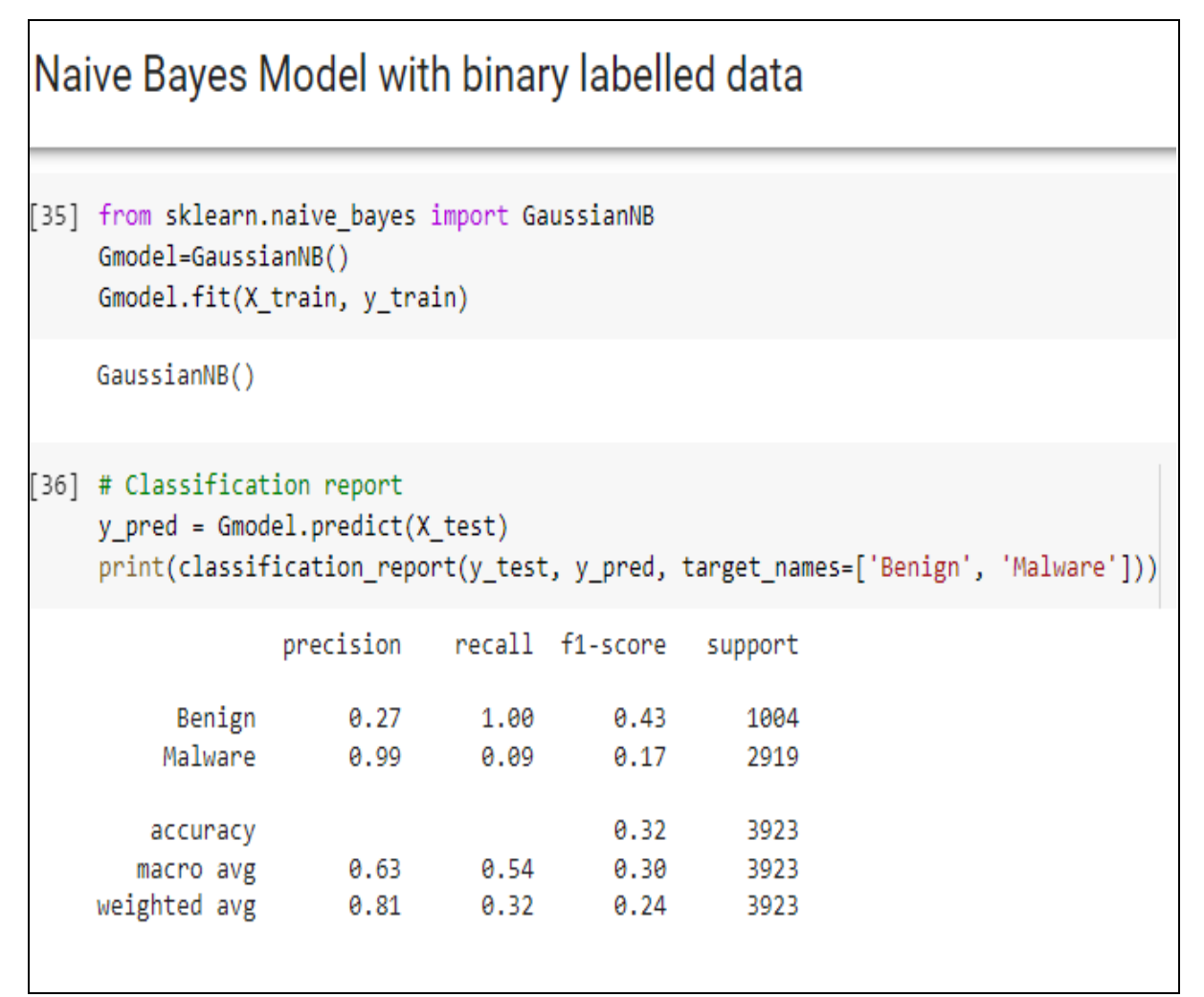

**Fig 14. Naïve BayesBinary Model and evaluation metrics**

### K-Nearest Neighbour model with binary labelled data

```
[38] from sklearn.neighbors import KNeighborsClassifier
     knn = KNeighborsClassifier(n_neighbors=1)
     knn.fit(X_train,y_train)
```

```
KNeighborsClassifier(n_neighbors=1)
```
### [39] # Classification report y pred = knn.predict(X test) print(classification\_report(y\_test, y\_pred, target\_names=['Benign', 'Malware']))

|                                       | precision    |              | recall f1-score      | support              |
|---------------------------------------|--------------|--------------|----------------------|----------------------|
| Benign<br>Malware                     | 0.93<br>0.98 | 0.94<br>0.98 | 0.94<br>0.98         | 1004<br>2919         |
| accuracy<br>macro avg<br>weighted avg | 0.95<br>0.97 | 0.96<br>0.97 | 0.97<br>0.96<br>0.97 | 3923<br>3923<br>3923 |

 **Fig 15. KNN Binary Model and evaluation metrics**

#### **Step 7: Model building for Multi classification**

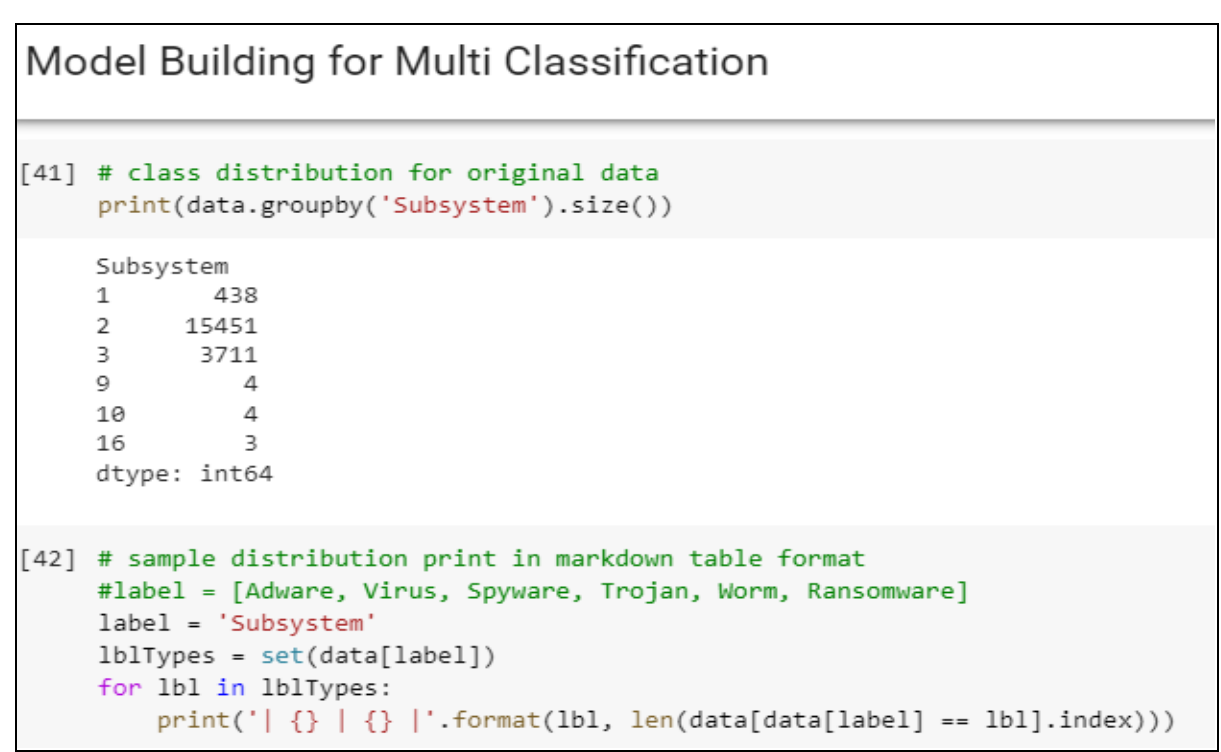

**Fig 16. Labels for malware classification**

| [42] | 438<br>15451<br>2 <sub>1</sub><br>3711  <br>9<br>4<br>10   4  <br>$16 \mid 3 \mid$                                                                                                    |
|------|----------------------------------------------------------------------------------------------------|
|      | [43] # Splitting the data into training and testing data subset into 80% and 20% respectively<br>X train, X test, y train, y test = train test split(data usage, data['Subsystem'], test size=0.2, random state=0)              |
|      | [44] print(f'Number of used features is {X train.shape}')<br>print(f'Number of used features is {X test.shape}')<br>print(f'Number of used features is {y train.shape}')<br>print(f'Number of used features is {y test.shape}') |
|      | Number of used features is (15688, 75)<br>Number of used features is (3923, 75)<br>Number of used features is (15688,)<br>Number of used features is (3923.)                                                                    |

**Fig 17. Dataset split for Multi classifier models**

|                                       |                                              |                                                   |                                                                     |                                                                                      | /usr/local/lib/python3.7/dist-packages/sklearn/base.py:446: UserWarning: X does not have valid feature names, but RandomForestClassi                                                                                                    |
|---------------------------------------|----------------------------------------------|---------------------------------------------------|---------------------------------------------------------------------|--------------------------------------------------------------------------------------|----------------------------------------------------------------------------------------------------|
|                                       |                                              |                                                   |                                                                     |                                                                                      |                                                                                                    |
|                                       |                                              |                                                   |                                                                     |                                                                                      | print(classification_report(y_test, y_pred, target_names=['Adware', 'Virus', 'Spyware', 'Trojan', 'Worm', 'Ransomware']))                                                                                                    |
|                                       | precision                                    |                                                   |                                                                     | support                                                                              |                                                                                                    |
| Adware<br>Virus<br>Worm<br>Ransomware | 0.99<br>1.00<br>1.00<br>1.00<br>1.00<br>1.00 | 0.98<br>1.00<br>1.00<br>1.00<br>1.00              | 0.98<br>1.00<br>1.00<br>1.00<br>1.00<br>1.00                        | 90<br>3044<br>786<br>1<br>1<br>$\mathbf{1}$                                          |                                                                                                    |
|                                       |                                              | [46] # Classification report<br>Spyware<br>Trojan | rfc.fit(X train, y train)<br>$y$ pred = rfc.predict(X test)<br>1.00 | oob score = True,<br>$max$ depth = 16)<br>"X does not have valid feature names, but" | Random forest model with multi class data<br>[45] rfc = RandomForestClassifier(n estimators=100, random state=0,<br>RandomForestClassifier(max depth=16, oob score=True, random state=0)<br>#"1": "Adware", "2": "Virus", "3": "Spyware", "9": "Trojan", "10": "Worm", "16" : "Ransomware"}, inplace=True)<br>recall f1-score |

 **Fig 18. Multi classifier model using Random Forest and evlauation metrics**

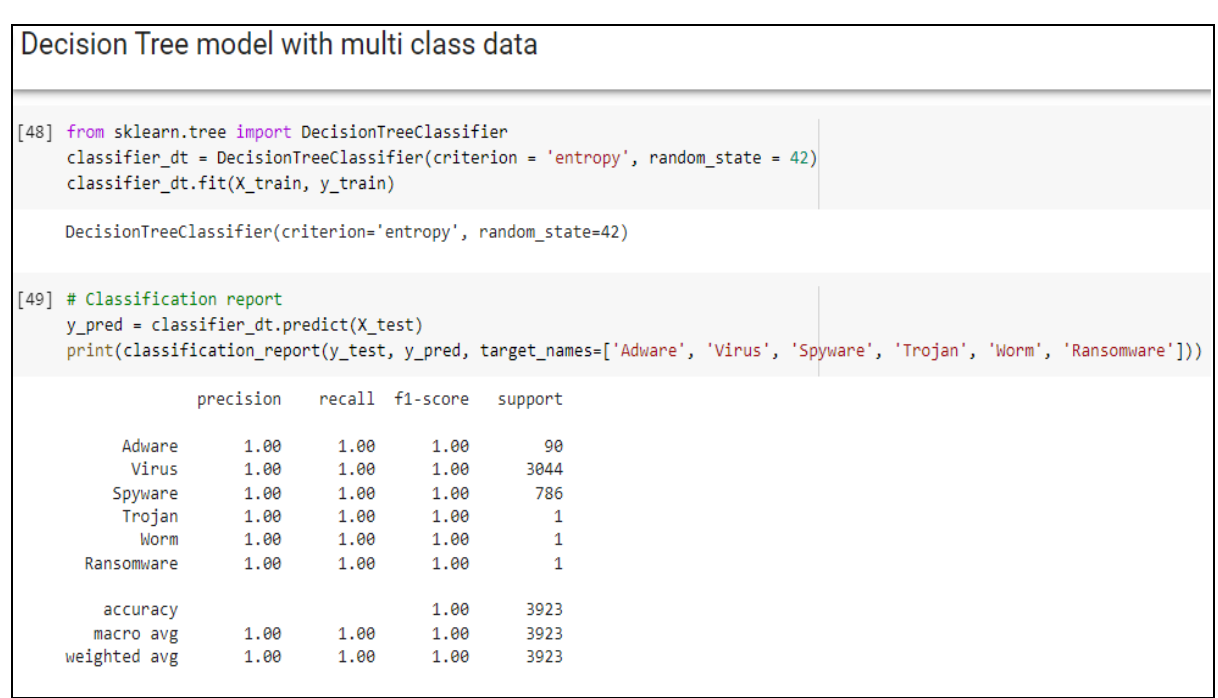

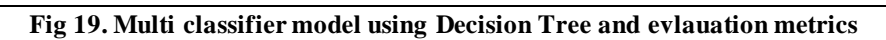

| SVM model for multi class data                                                                                                    |           |      |                 |         |  |  |                                                                                                    |
|----------------------------------------------------------------------------------------------------|-----------|------|-----------------|---------|--|--|----------------------------------------------------------------------------------------------------|
| [51] #Import svm model<br>from sklearn import svm<br>svm = svm.SVC(kernel='rbf',random_state=1,C=1,gamma='auto')<br>svm.fit(X_train, y_train) |           |      |                 |         |  |  |                                                                                                    |
| SVC(C=1, gamma='auto', random state=1)                                                                                                    |           |      |                 |         |  |  |                                                                                                    |
| [52] # Classification report<br>$y$ pred = svm.predict(X test)                                                                                |           |      |                 |         |  |  | print(classification_report(y_test, y_pred, target_names=['Adware', 'Virus', 'Spyware', 'Trojan', 'Worm', 'Ransomware'])) |
|                                                                                                    | precision |      | recall f1-score | support |  |  |                                                                                                    |
| Adware                                                                                                    | 1.00      | 0.09 | 0.16            | 90      |  |  |                                                                                                    |
| Virus                                                                                                    | 0.78      | 1.00 | 0.88            | 3044    |  |  |                                                                                                    |
| Spyware                                                                                                    | 1.00      | 0.03 | 0.05            | 786     |  |  |                                                                                                    |
| Trojan                                                                                                    | 0.00      | 0.00 | 0.00            | 1       |  |  |                                                                                                    |
| Worm                                                                                                    | 0.00      | 0.00 | 0.00            | 1       |  |  |                                                                                                    |
| Ransomware                                                                                                    | 0.00      | 0.00 | 0.00            | 1       |  |  |                                                                                                    |
| accuracy                                                                                                    |           |      | 0.78            | 3923    |  |  |                                                                                                    |
| macro avg                                                                                                    | 0.46      | 0.19 | 0.18            | 3923    |  |  |                                                                                                    |
| weighted avg                                                                                                    | 0.83      | 0.78 | 0.70            | 3923    |  |  |                                                                                                    |

**Fig 19. Multi classifier model using SVM and evlauation metrics**

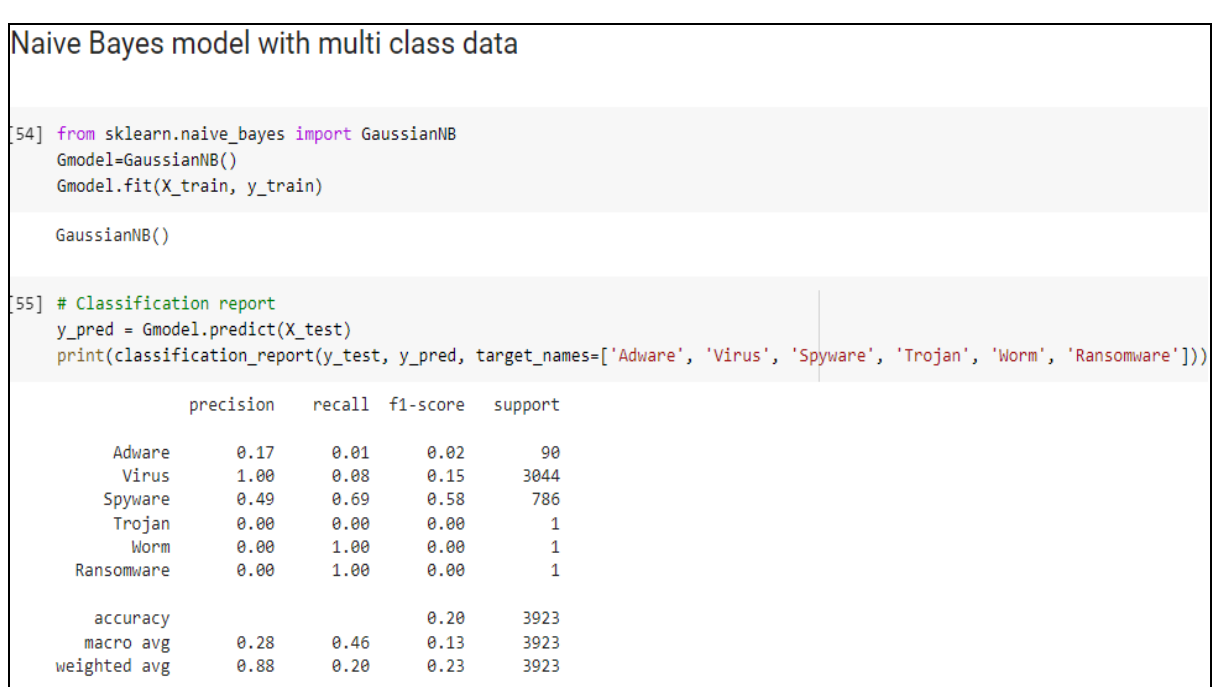

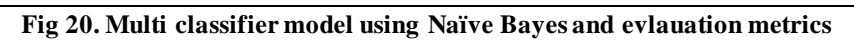

| K-nearest Neighbour model with multi class data                                                                                  |           |                 |      |              |  |  |                                                                                                    |
|----------------------------------------------------------------------------------------------------|-----------|-----------------|------|--------------|--|--|----------------------------------------------------------------------------------------------------|
| [57] from sklearn.neighbors import KNeighborsClassifier<br>knn = KNeighborsClassifier(n_neighbors=1)<br>knn.fit(X train,y train) |           |                 |      |              |  |  |                                                                                                    |
| KNeighborsClassifier(n neighbors=1)                                                                                              |           |                 |      |              |  |  |                                                                                                    |
| [58] # Classification report<br>$y$ pred = $knn.predict(X test)$                                                                 |           |                 |      |              |  |  | print(classification_report(y_test, y_pred, target_names=['Adware', 'Virus', 'Spyware', 'Trojan', 'Worm', 'Ransomware'])) |
|                                                                                                    | precision | recall f1-score |      | support      |  |  |                                                                                                    |
| Adware                                                                                                    | 0.93      | 0.92            | 0.93 | 90           |  |  |                                                                                                    |
| Virus                                                                                                    | 0.94      | 0.95            | 0.94 | 3044         |  |  |                                                                                                    |
| Spyware                                                                                                    | 0.78      | 0.75            | 0.77 | 786          |  |  |                                                                                                    |
| Trojan                                                                                                    | 0.00      | 0.00            | 0.00 | 1            |  |  |                                                                                                    |
| Worm                                                                                                    | 1.00      | 1.00            | 1.00 | 1            |  |  |                                                                                                    |
| Ransomware                                                                                                    | 1.00      | 1.00            | 1.00 | $\mathbf{1}$ |  |  |                                                                                                    |
| accuracy                                                                                                    |           |                 | 0.91 | 3923         |  |  |                                                                                                    |
| macro avg                                                                                                    | 0.77      | 0.77            | 0.77 | 3923         |  |  |                                                                                                    |
| weighted avg                                                                                                    | 0.90      | 0.91            | 0.91 | 3923         |  |  |                                                                                                    |

 **Fig 21. Multi classifier model using KNN and evlauation metrics**